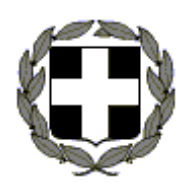

 **ΥΠΟΥΡΓΕΙΟ ΠΑΙΔΕΙΑΣ ΚΑΙ ΘΡΗΣΚΕΥΜΑΤΩΝ ΑΡ.ΚΑΤ…… ΠΕΡΙΦΕΡΕΙΑΚΗ Δ/ΝΣΗ Π. & Δ. ΕΚΠ/ΣΗΣ ΔΥΤ. ΜΑΚΕΔΟΝΙΑΣ Δ/ΝΣΗ Β/ΘΜΙΑΣ ΕΚΠ/ΣΗΣ ΦΛΩΡΙΝΑΣ ΣΧΟΛΙΚΟ ΕΤΟΣ 2013-2014 1<sup>o</sup> ΕΠΑΛ ΑΜΥΝΤΑΙΟΥ Περίοδος Μαΐου -Ιουνίου** 

**ΕΛΛΗΝΙΚΗ ΔΗΜΟΚΡΑΤΙΑ ΟΝΟΜ………………………………….** 

 **ΤΑΞΗ: Γ'**  ΕΙΔΙΚΟΤΗΤΑ: Πληροφορικής Αμύνταιο, 20/06/2014

 Γραπτές εξετάσεις στο μάθημα: ΔΟΜΗΜΕΝΟΣ ΠΡΟΓΡΑΜΜΑΤΙΣΜΟΣ (Θ) Εισηγητής: Γεωργίου Χρήστος

# **ΘΕΜΑΤΑ**

# **ΘΕΜΑ Α**

**Α1.** *Να γράψετε στην κόλλα σας τους αριθμούς της στήλης Α που αντιστοιχούν με τα γράμματα της στήλης Β.* 

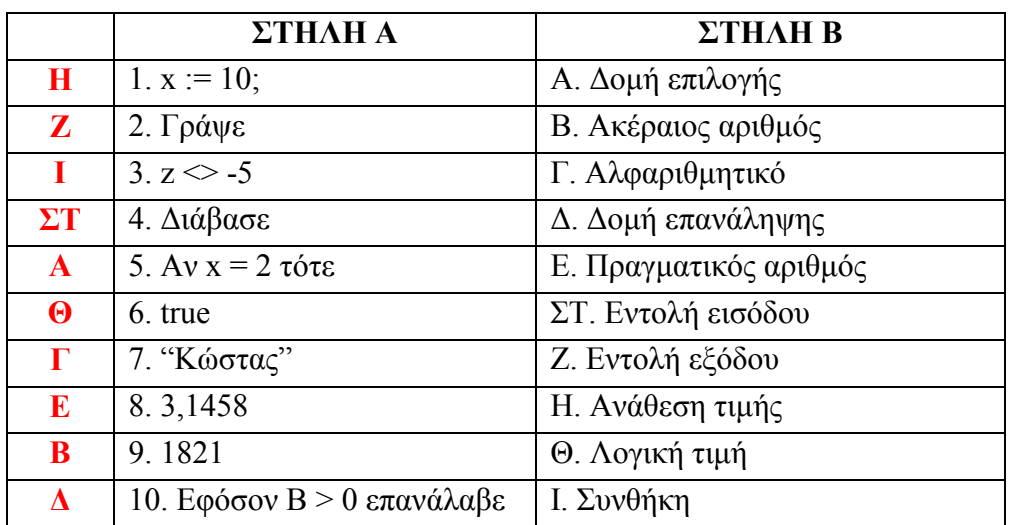

*(Μονάδες 10)* 

**Α2.** *Να γράψετε στην κόλλα σας τον αριθμό της πρότασης και δίπλα τη λέξη «Σωστό» αν η πρόταση είναι σωστή ή «Λάθος» σε αντίθετη περίπτωση:* 

| $\Sigma$  |             | Το αποτέλεσμα της πράξης 17 div 4 είναι 4.                                              |
|-----------|-------------|-----------------------------------------------------------------------------------------|
| $\Sigma$  | 2.          | Το αποτέλεσμα της πράξης 21 mod 5 είναι 1.                                              |
| $\Sigma$  | 3.          | $Av X := 15$ και $Y := 15$ τότε η συνθήκη $X \ge Y$ είναι TRUE (αληθής).                |
| $\Lambda$ | 4.          | Ένα πρόγραμμα σε Pascal τελειώνει πάντα με την εντολή «THE END;».                       |
| $\Lambda$ | 5.          | Σε μια μεταβλητή τύπου CHAR (χαρακτήρας) δεν μπορούμε να εκχωρήσουμε την τιμή 9.        |
| $\Sigma$  | 6.          | Μετά την εκτέλεση της πράξης $A := (9 + 7) / 2 + 5$ η τιμή της μεταβλητής Α είναι 13,0. |
| $\Lambda$ | $7_{\cdot}$ | Μια δομή-εντολή WHILE μπορεί πάντα να γραφεί ισοδύναμα με τις εντολές FOR ή             |
|           |             | REPEAT.                                                                                 |
| $\Sigma$  | 8.          | H εντολή for j : = 5 to 15 do θα εκτελέσει ακριβώς 11 επαναλήψεις.                      |
| Σ         | 9.          | Σύμφωνα με τα διαγράμματα ΗΙΡΟ κάθε πρόγραμμα μπορεί να αναλυθεί σε 3                   |
|           |             | υποπρογράμματα ΕΙΣΟΔΟΣ - ΔΙΑΔΙΚΑΣΙΑ - ΕΞΟΔΟΣ.                                           |
| $\Lambda$ | 10.         | Η Pascal είναι μια γλώσσα υψηλού επιπέδου γενικής χρήσης και θεωρείται κατάλληλη για    |
|           |             | την τεχνητή νοημοσύνη και την ρομποτική.                                                |

```
Read(B); 
If (B > = 18) and (B \leq = 20) then
        Write('Άριστα!!!') 
Else if (B > = 15) and (B \le = 17) then
       Write('Πολύ Καλά!') 
Else if (B \ge 10) and (B \le 14) then
       Write('Καλά.') 
Else 
       Write('Λυπάμαι! Έμεινες στην ίδια τάξη...');
```
*(Μονάδες 10)*

```
Read(B); 
Case B of 
        18..20 : Write('Άριστα!!!'); 
       15..17 : Write('Πολύ Καλά!'); 
       10..14 : Write('Καλά.') 
       Else 
              Write('Λυπάμαι! Έμεινες στην ίδια τάξη…');
```
**End;** 

**Α4.** *Αν Χ := 7, Υ := 3, Ζ := 2. Να χαρακτηρίσετε τις παρακάτω εκφράσεις σαν TRUE ή FALSE:* 

| <b>False</b> | 1. X mod $Y \ge Z$               |
|--------------|----------------------------------|
| <b>False</b> | 2. $X * 2 - Y * Y \le (Z + X)/2$ |
| <b>True</b>  | 3. X div $(Y + Z - 1) \le 0$     |
| <b>True</b>  | 4. $X * Z - 4 \ge 36 \mod X$     |
| <b>False</b> | 5. $Y * (-2) \geq X * Z$         |

*(Μονάδες 10)* 

### **ΘΕΜΑ Β**

*Δίνεται ο παρακάτω αλγόριθμος σε ψευδοκώδικα:* 

#### ΑΡΧΗ

```
 Διάβασε Α 
B := 5 Γράψε 'Α = ', Α 
 Αν Α <= 10 τότε
 αρχή 
       B := B + A * 2 Γράψε Β 
       A := A + 9
```
 Γράψε Α ΤΕΛΟΣ**. Β1.** Να γράψετε το ισοδύναμο διάγραμμα ροής του παραπάνω αλγορίθμου. *(Μονάδες 14)* **Β2.** Να εκτελέσετε τον αλγόριθμο για Α=10. Να γράψετε στην κόλλα σας τις τιμές που θα εμφανιστούν. *(Μονάδες 6)*

## **ΘΕΜΑ Γ**

τέλος

Ο νέος υπουργός οικονομικών αποφάσισε να απλοποιήσει το φορολογικό σύστημα. Έτσι από το νέο οικονομικό έτος ο υπολογισμός του φόρου θα γίνεται με βάση τον παρακάτω πίνακα:

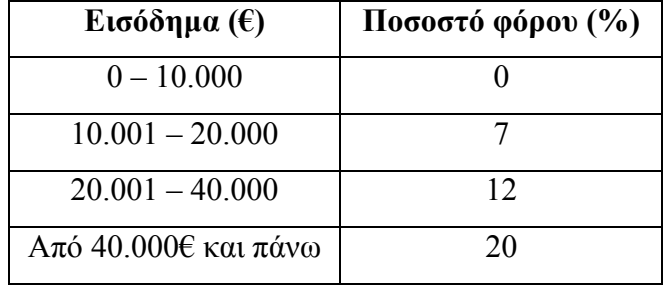

Να γράψετε πρόγραμμα σε Pascal ή ψευδοκώδικα που:

- **Γ1.** Να διαβάζει το όνομα ενός φορολογούμενου και το αντίστοιχο εισόδημα του. *(Μονάδες 4)*
- **Γ2.** Να υπολογίζει τον φόρο που υποχρεούται να πληρώσει. *(Μονάδες 8)*
- **Γ3***.* Να υπολογίζει το πραγματικό καθαρό εισόδημα που έχει ο φορολογούμενος. *(Μονάδες 2)*
- **Γ4.** Να εμφανίζει με κατάλληλα μηνύματα στην οθόνη το όνομα του φορολογούμενου, τον φόρο και το καθαρό εισόδημα. *(Μονάδες 6)*

### **ΘΕΜΑ Δ**

Η περιφέρεια Δυτικής Μακεδονίας διοργάνωσε το 2014 σεμινάριο «Πρώτων Βοηθειών», το οποίο παρακολούθησαν πολλά άτομα. Το Κέντρο Υγείας Αμυνταίου ζήτησε στοιχεία σχετικά με την ηλικία, το φύλο και το μορφωτικό επίπεδο εκπαίδευσης κάθε εκπαιδευόμενου, προκειμένου να εξαγάγει στατιστικά στοιχεία.

Να γραφεί πρόγραμμα στη γλώσσα Pascal, το οποίο:

- **Δ1.** Διαβάζει το όνομα, την ηλικία, το φύλλο ("Α"=Αγόρι, "K"=Κορίτσι) και τη βαθμίδα εκπαίδευσης (1 = Γυμνάσιο, 2 = Λύκειο, 3 = Α.Ε.Ι./Α.Τ.Ε.Ι.) των εκπαιδευόμενων μέχρις ότου δώσουμε σαν όνομα τη λέξη "ΤΕΛΟΣ". *(Μονάδες 7)*
- **Δ2.** Υπολογίζει και εμφανίζει το σύνολο (άθροισμα) των γυναικών και το αντίστοιχο των ανδρών.

*(Μονάδες 4)* 

**Δ3.** Υπολογίζει και εμφανίζει το πλήθος των ατόμων που έχουν ηλικία ίση με 18 ετών ΚΑΙ είναι απόφοιτοι Λυκείου (βαθμίδα εκπαίδευσης 2). *(Μονάδες 4)*

**Δ4.** Βρίσκει και εμφανίζει το όνομα του ατόμου με τη μικρότερη (min) ηλικία. Υποθέτουμε ότι αυτό το άτομο είναι μοναδικό.

*(Μονάδες 5)* 

### **Ο ΔΙΕΥΘΥΝΤΗΣ Ο ΕΙΣΗΓΗΤHΣ Ο ΣΥΝΕΙΣΗΓΗΤΗΣ**

 **Γεωργίου Χρήστος Σεμπέκος Σπυρίδων**